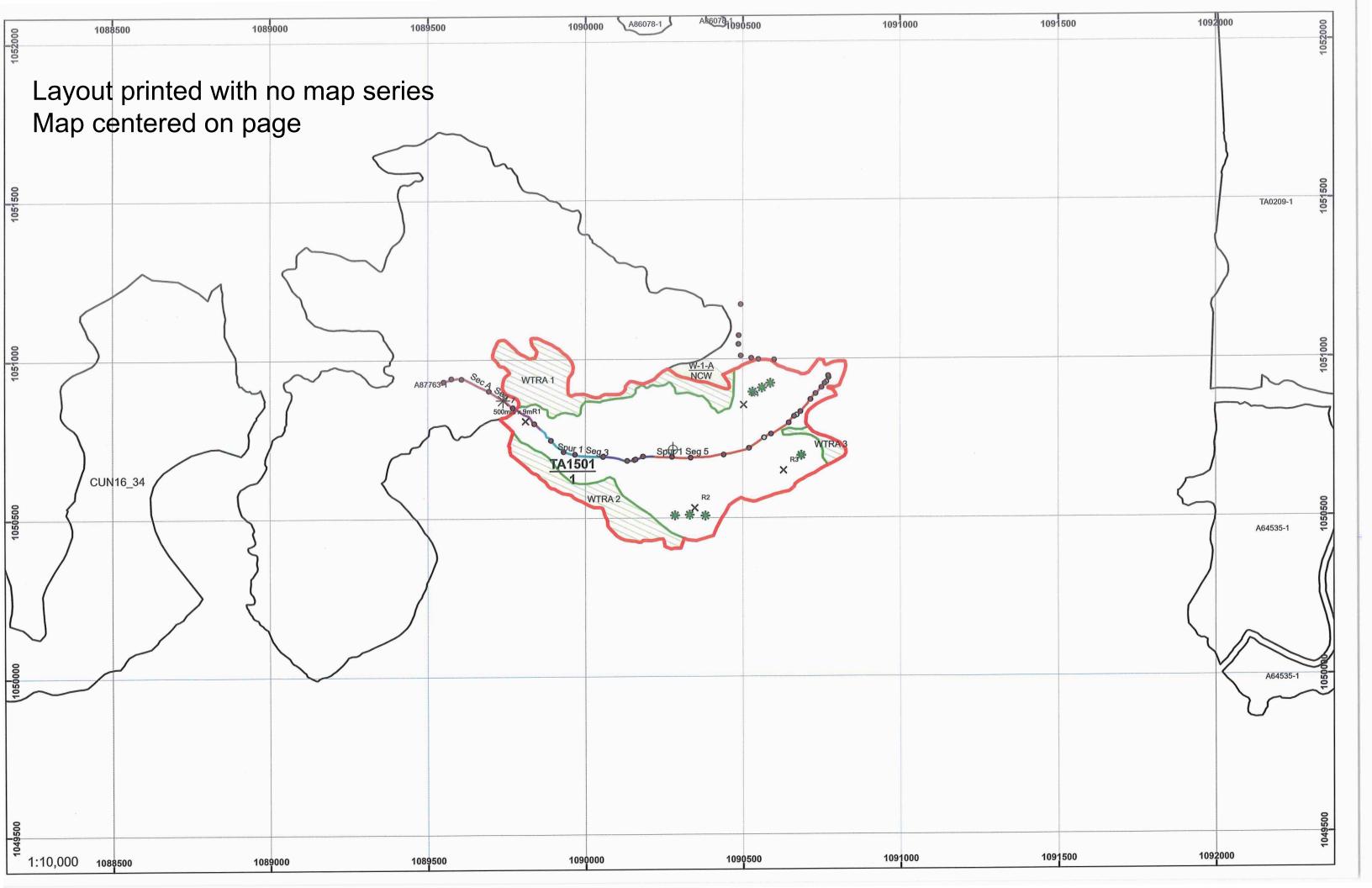

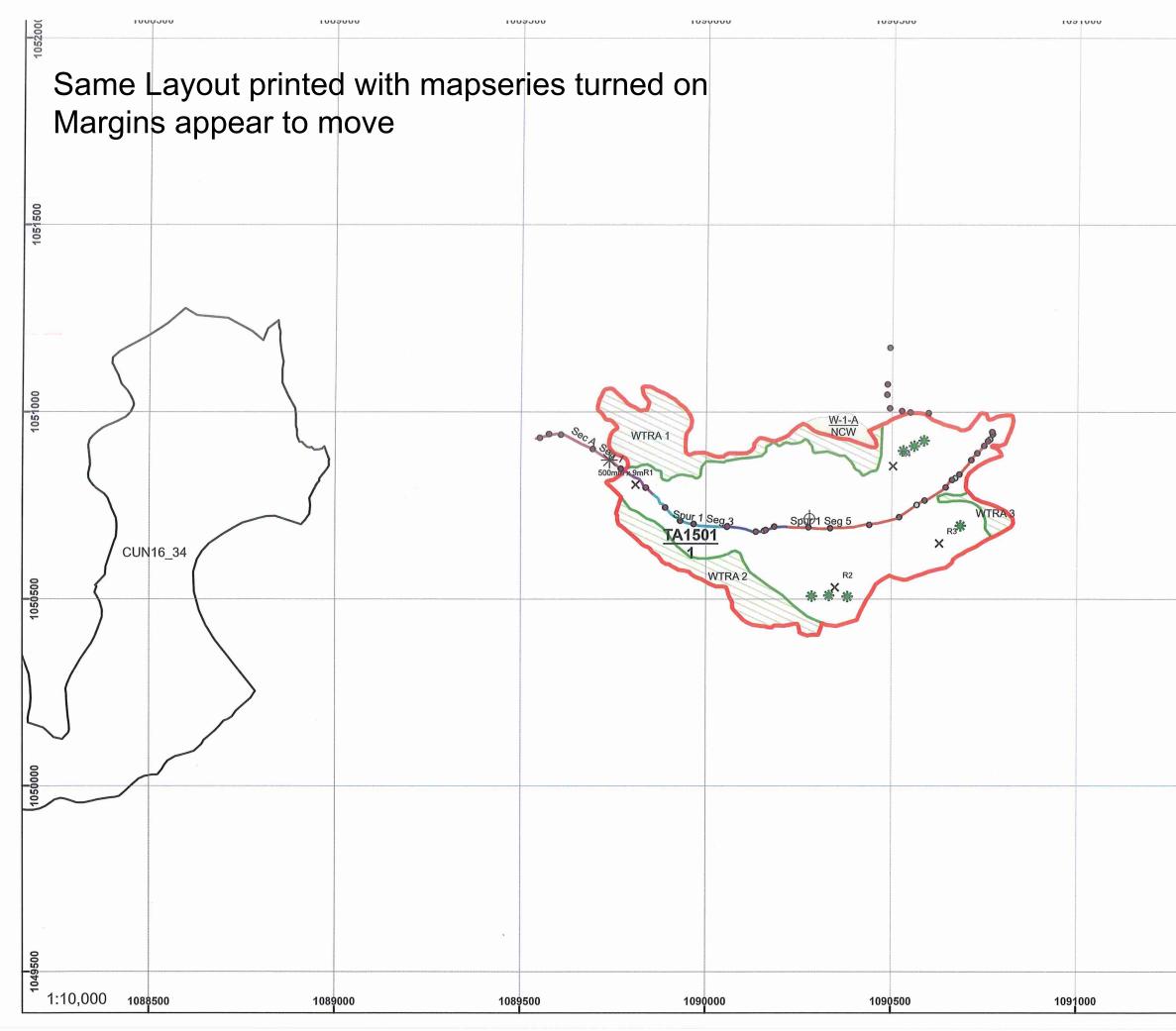

| 103  | 1000 100 | 2000 |
|------|----------|------|
|      |          |      |
|      |          |      |
|      |          |      |
|      |          |      |
|      |          |      |
|      |          |      |
|      |          |      |
|      |          |      |
|      |          |      |
|      | с        |      |
|      |          |      |
|      |          |      |
|      |          |      |
|      |          |      |
|      |          |      |
|      |          |      |
|      |          |      |
|      |          |      |
|      |          |      |
|      |          |      |
|      |          |      |
|      |          |      |
| 1091 | 500 1092 | 2000 |